株式会社トップノート

## - A r o m a L i n k - 遠 隔 操 作 。 設 定 方 法

F U W A R I s e r i e s 専 用 操 作 ア プ リ

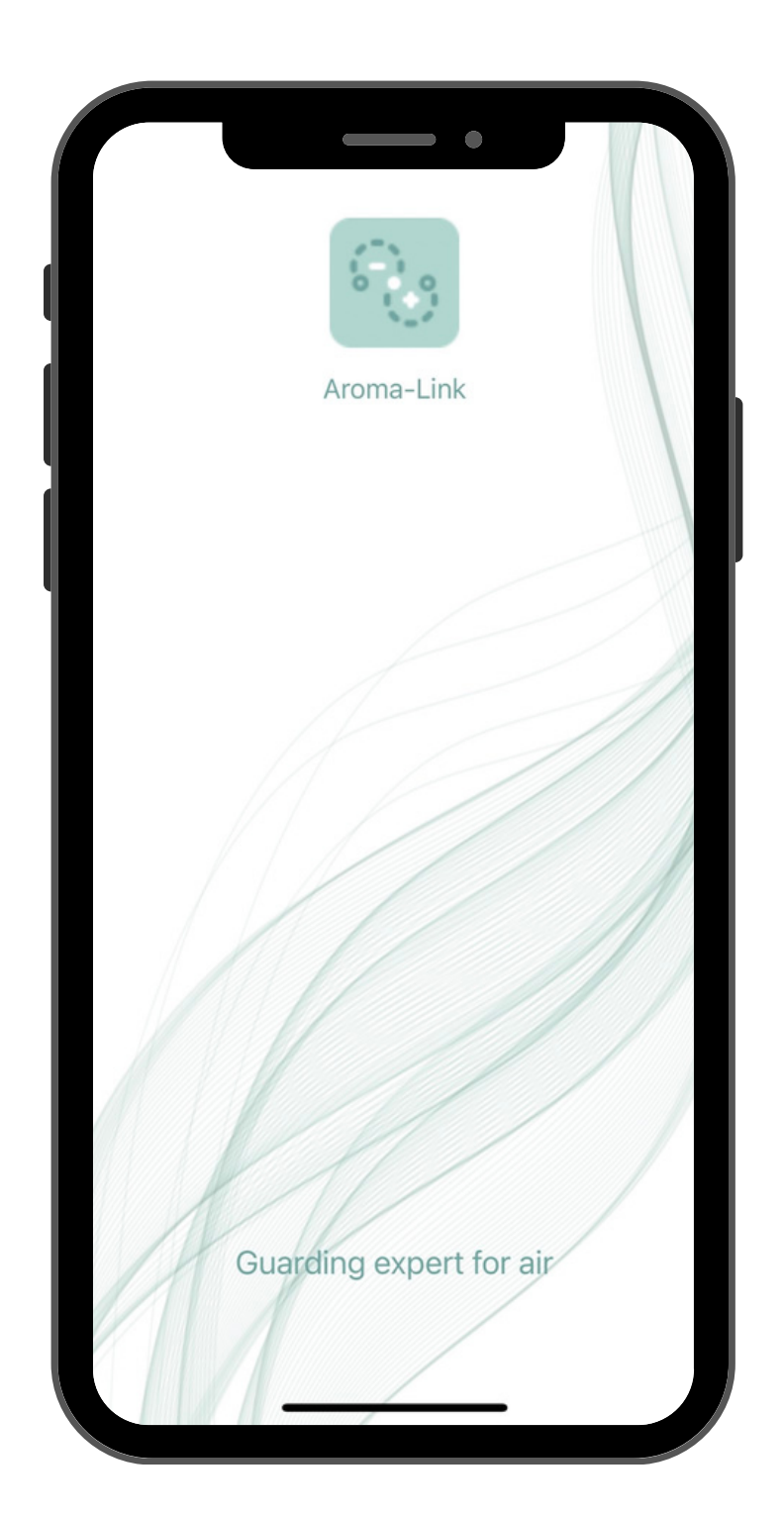

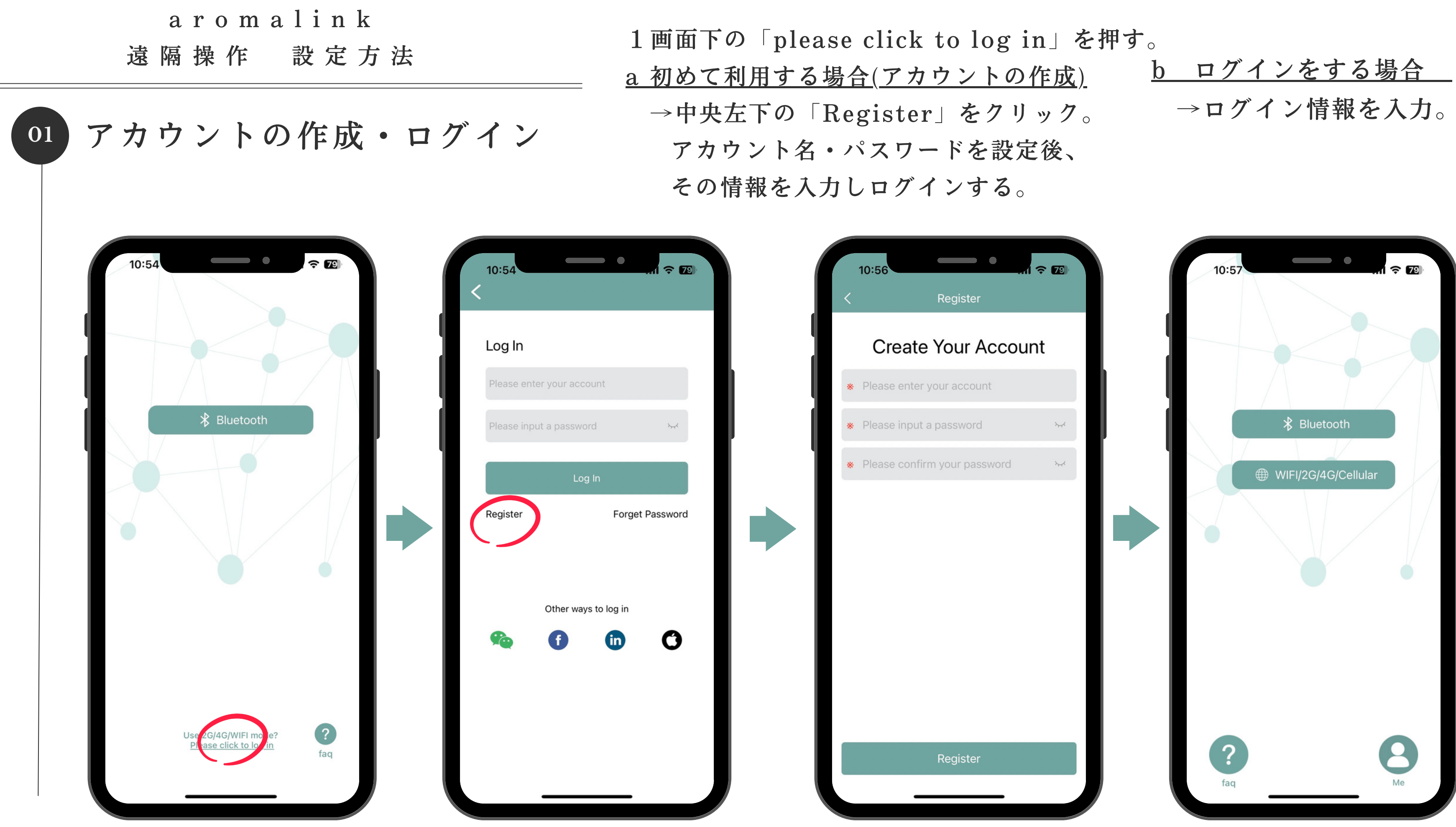

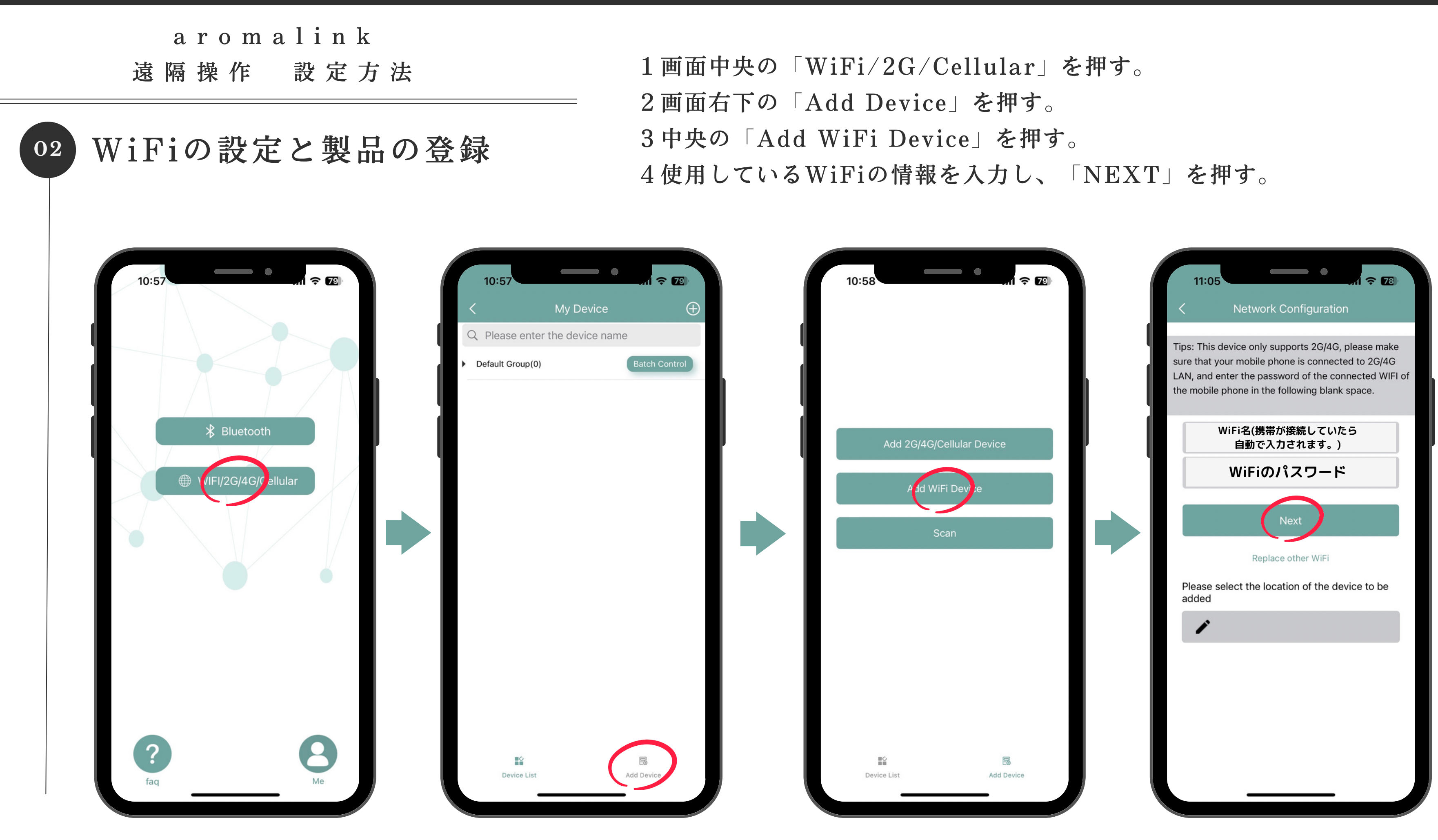

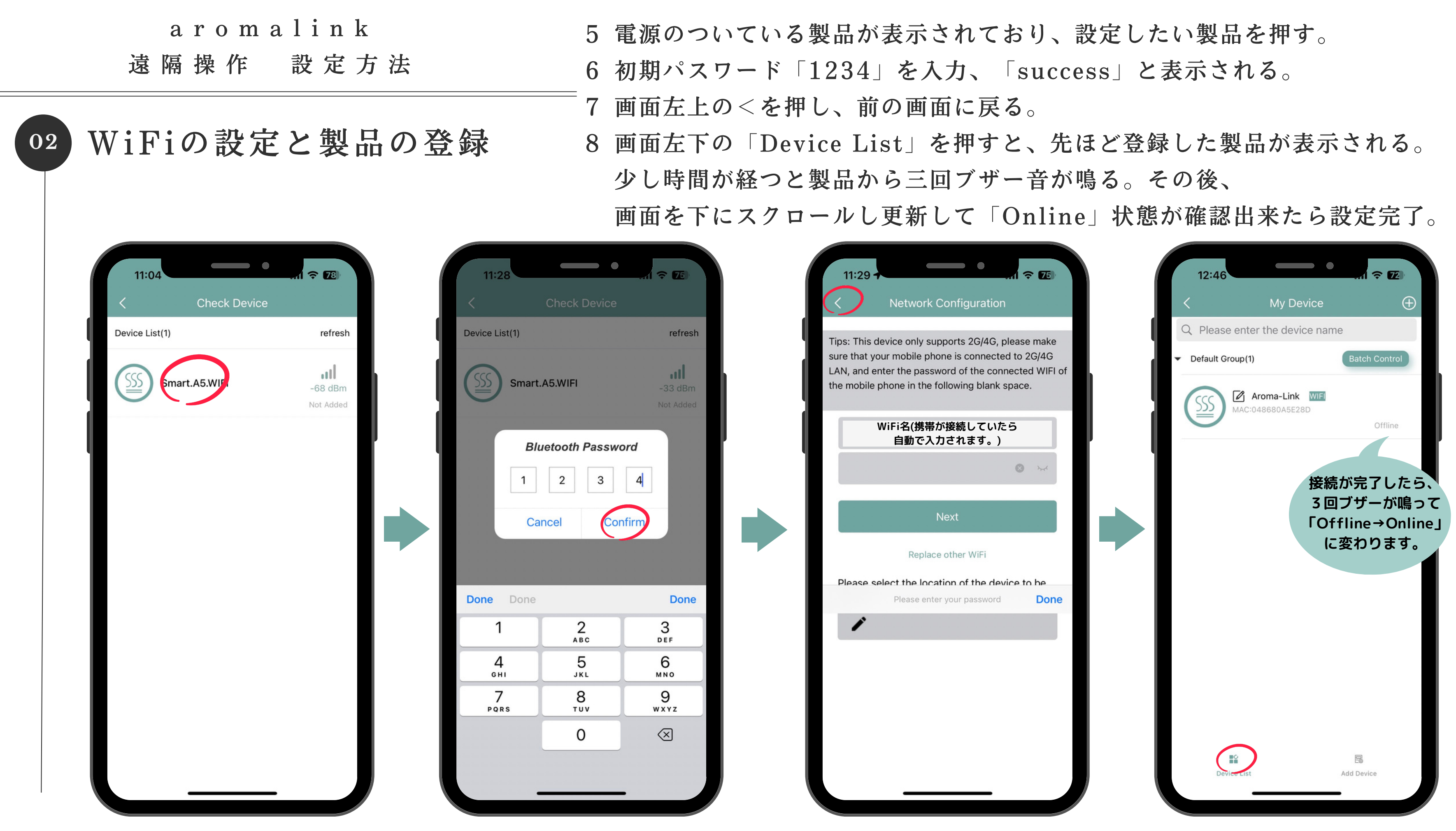

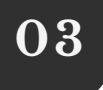

a r o m a l i n k 遠 隔 操 作 設 定 方 法

**https://www.instagram.com/p/CrujIO\_vcWo/?utm\_source=ig\_web\_copy\_link&igshid=MzRlODBiNWFlZA==**

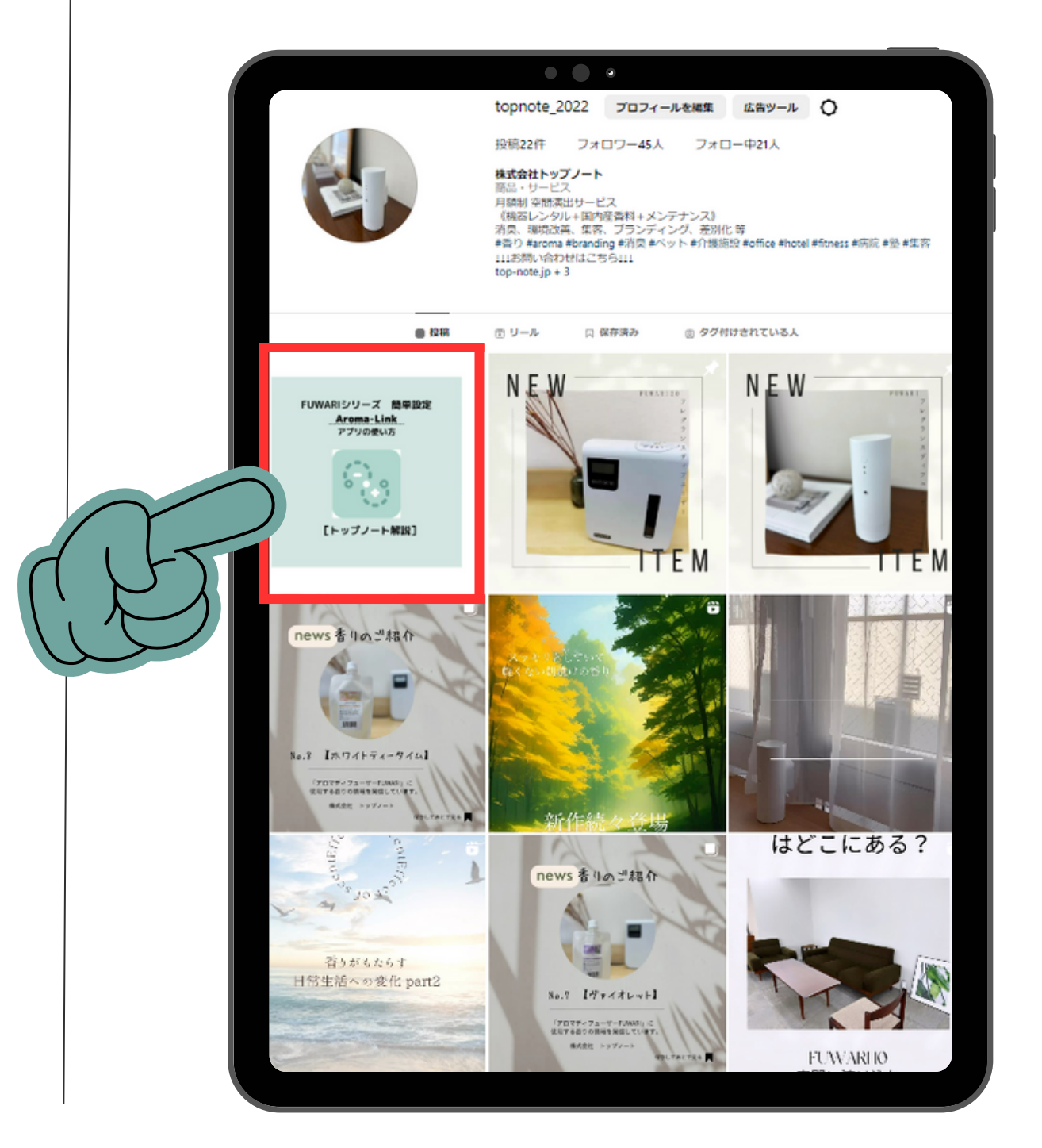

## プログラムの設定方法はinstagramの投稿から閲覧可能

株式会社トップノート

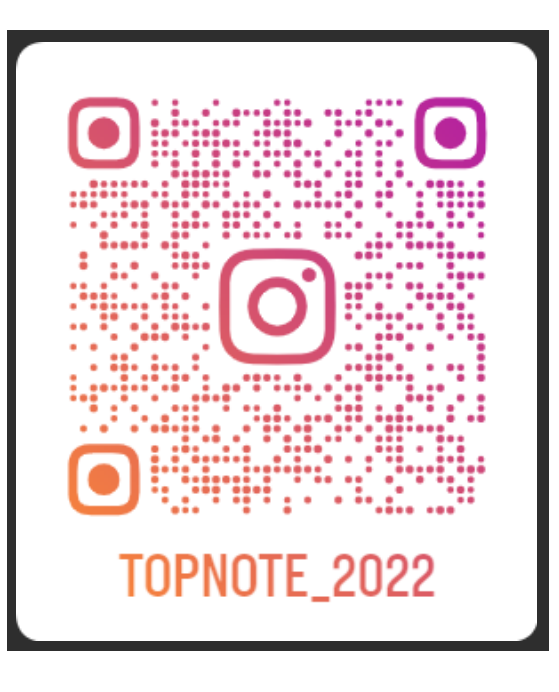

住所 〒151-0051 TEL 03-6823-7145 FAX 03-6823-4898 WEBSITE

- 
- 東京都渋谷区千駄ヶ谷2-1-10 赤坂ビルディング303
	-
	-
	-
- http://top-note.jp